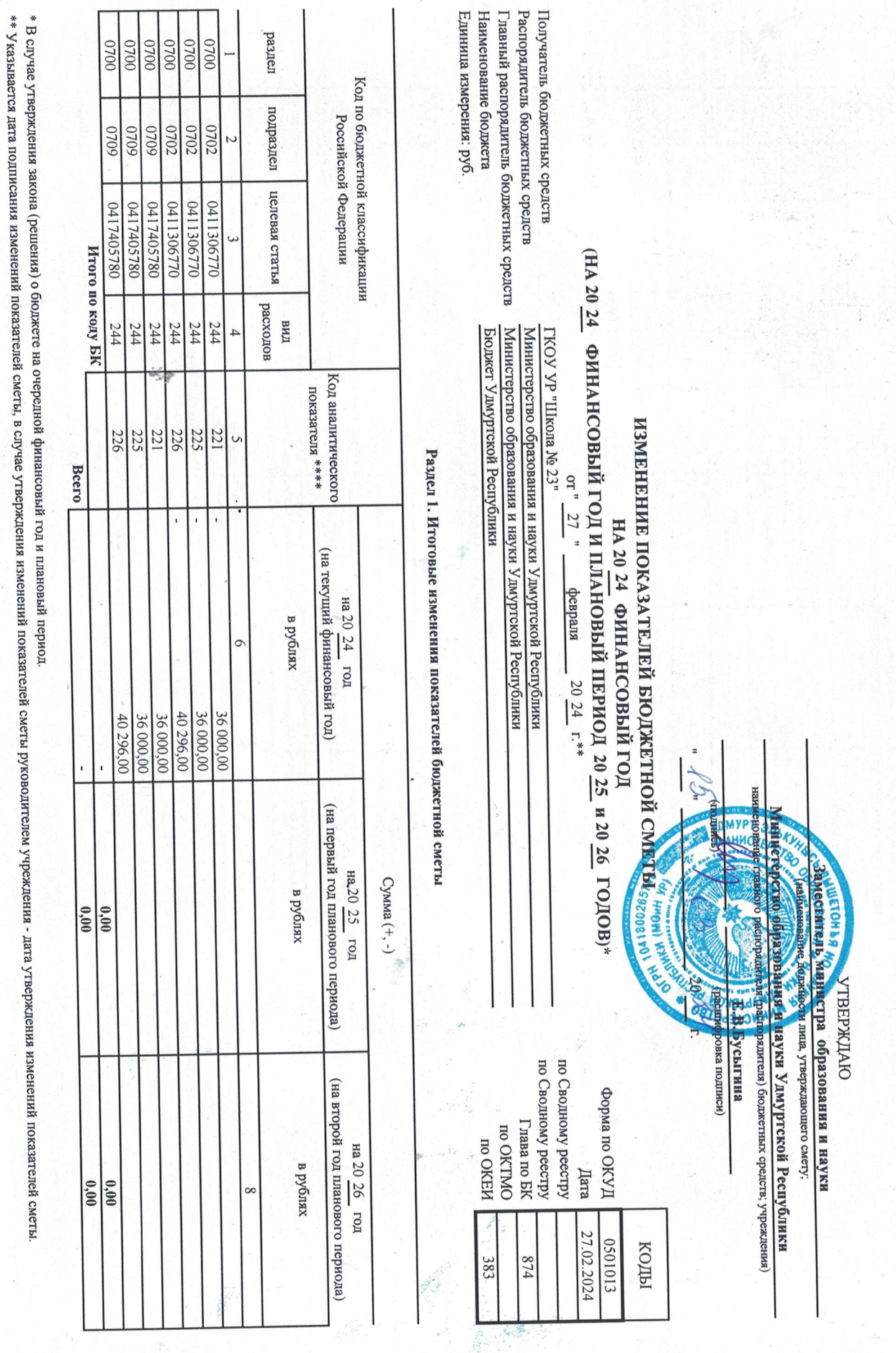

 $\ddot{\phantom{a}}$ 

ý

 $\ddot{\phantom{0}}$ 

\*\*\* Расходы, осуществляемые в целях обеспечения выполнения функций установленные статьей 70 Бюджетного кодекса Фодерации (Собране захонодательства Российской Федерации (Собране захонодательства Российской Федерации (2007, itz

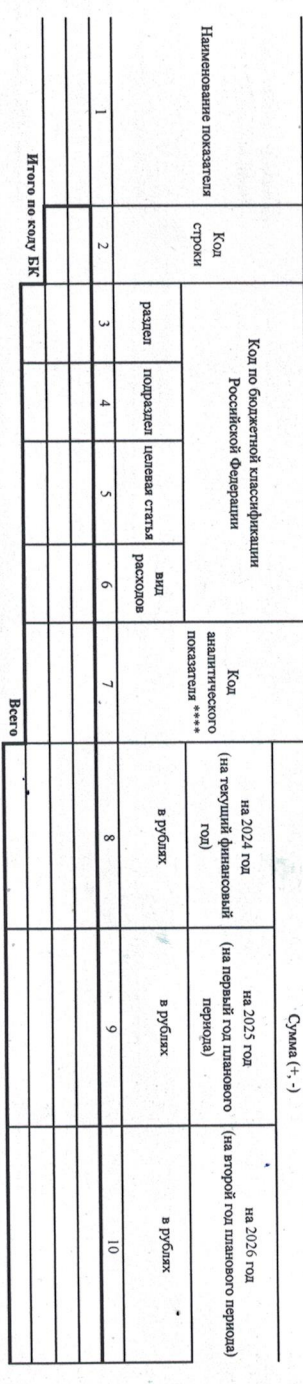

Раздел 3. Лимиты бюджетных обязательств по расходам на предоставления и по подинеским дицам, субсидий бюджетным натономным учреждениям, нным<br>некоммерческим организациям, межбоджетных трансфертов, субсидий ормдическим лици

работ, услуг, исполнение судебных актов

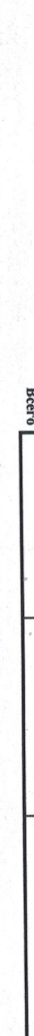

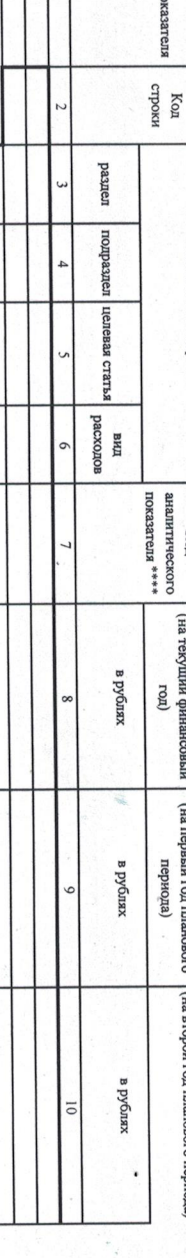

содержанию имущества содержанию имущества Работы, услуги по Услуги связи Прочие работы, услуги Работы, услуги по Услуги связи  $\overline{5}$ pasnen 00700 00700 0020 0020 00700 подраздел 0702 6040 0702 6020 0702 **LIENEBA CTATES** 0411306770 0417405780 0417405780 0411306770 0411306770 pacxonon  $344$ mа 244 244 244 244 221 221 225 225 226  $-36000,00$  $-36000,00$ в рублях 36 000,00 36 000,00 -40 296,00 в рублях

Прочие работы, услуги

**Hroro no kony EK** 

 $00\angle 0$ 

 $0702$ 6020

0411306770

0417405780

244

226

40 296,00

**Bcero** 

 $\frac{0.00}{1}$  $\frac{0.00}{\pm}$ 

 $\begin{array}{|c|c|} \hline 0.00 \\ 0.00 \end{array}$ 

 $\frac{0.00}{0.00}$ 

00700

в рублях

 $\overline{0}$ 

Наименование показателя

 $\begin{tabular}{|c|c|} \hline & K \\ \hline 1 & 0 \\ \hline \end{tabular}$ 

Код по бюджетной классификации

Российской Федерации

 $100K333TEJ3$   $***$ аналитического Код

> (на текуший финансовый на 2024 год

(на первый год планового на 2025 год

(на второй год планового периода) на 2026 год Сумма (+, -)

Подготовлено с использованием системы КонеультантПлюе

периода)

roz)

Раздел 2. Лимиты бюджетных обязательств по расходам получателя бюджетных средств \*\*\*

Ŕ  $\begin{array}{c} \mathfrak{b} \rightarrow \mathfrak{b} \end{array}$ 

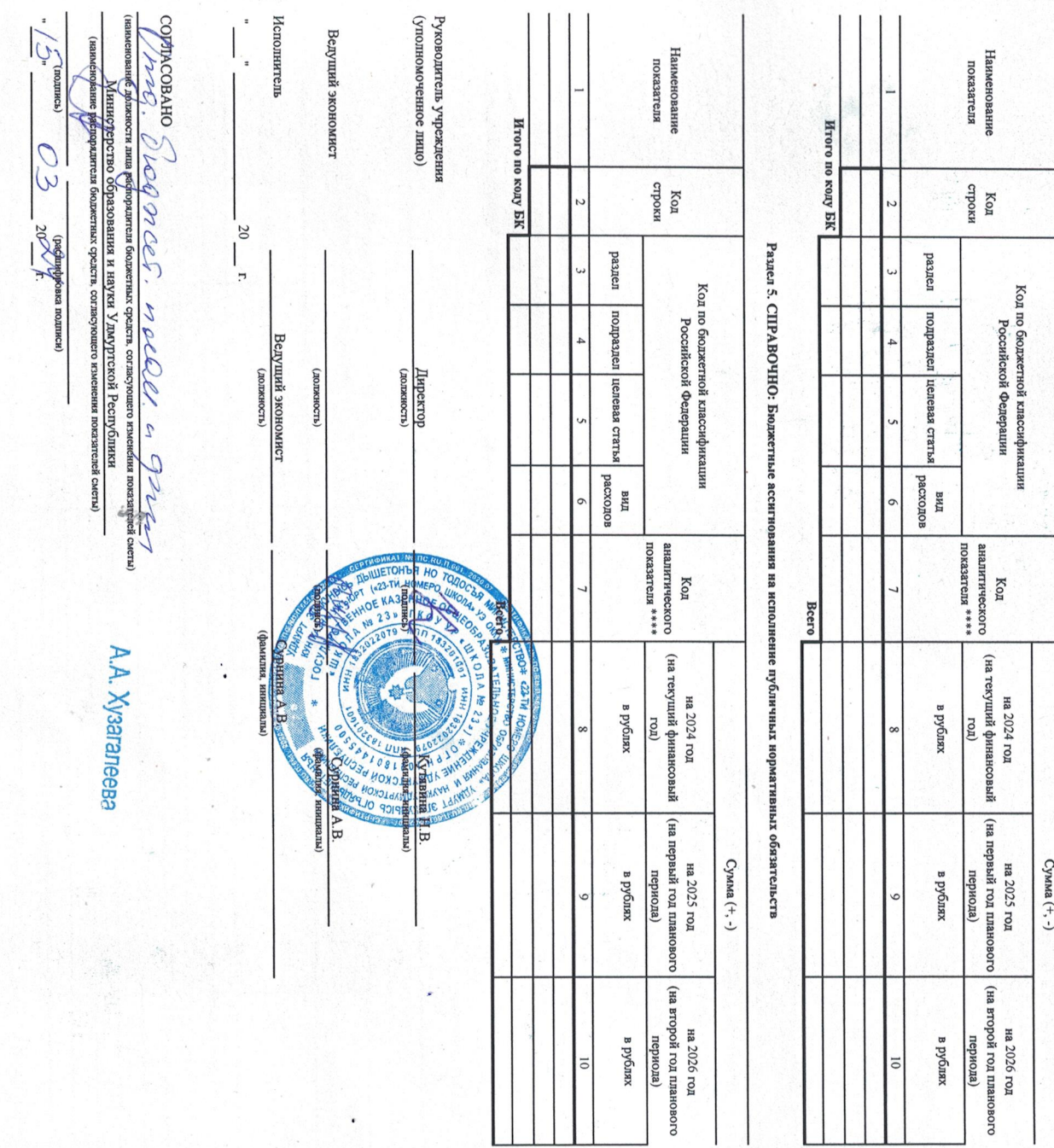

à

Радел 4. Лимиты боджетных обязательств по расходам на закупки товаров, работ, услуг, осуществляемые получателем боджетных средств в пользу третьих лиц

Подготовлено с использованием системы КонсультантПлюс

\*\*\*\* Указыватся код класыфикации операци сектора годовна скопа посто постанова с сли поразном ведения систы предсорожения по попили при постания детализация детализация детализация детализация детализация детализация дета